Marisa\_CRC-cluster-h

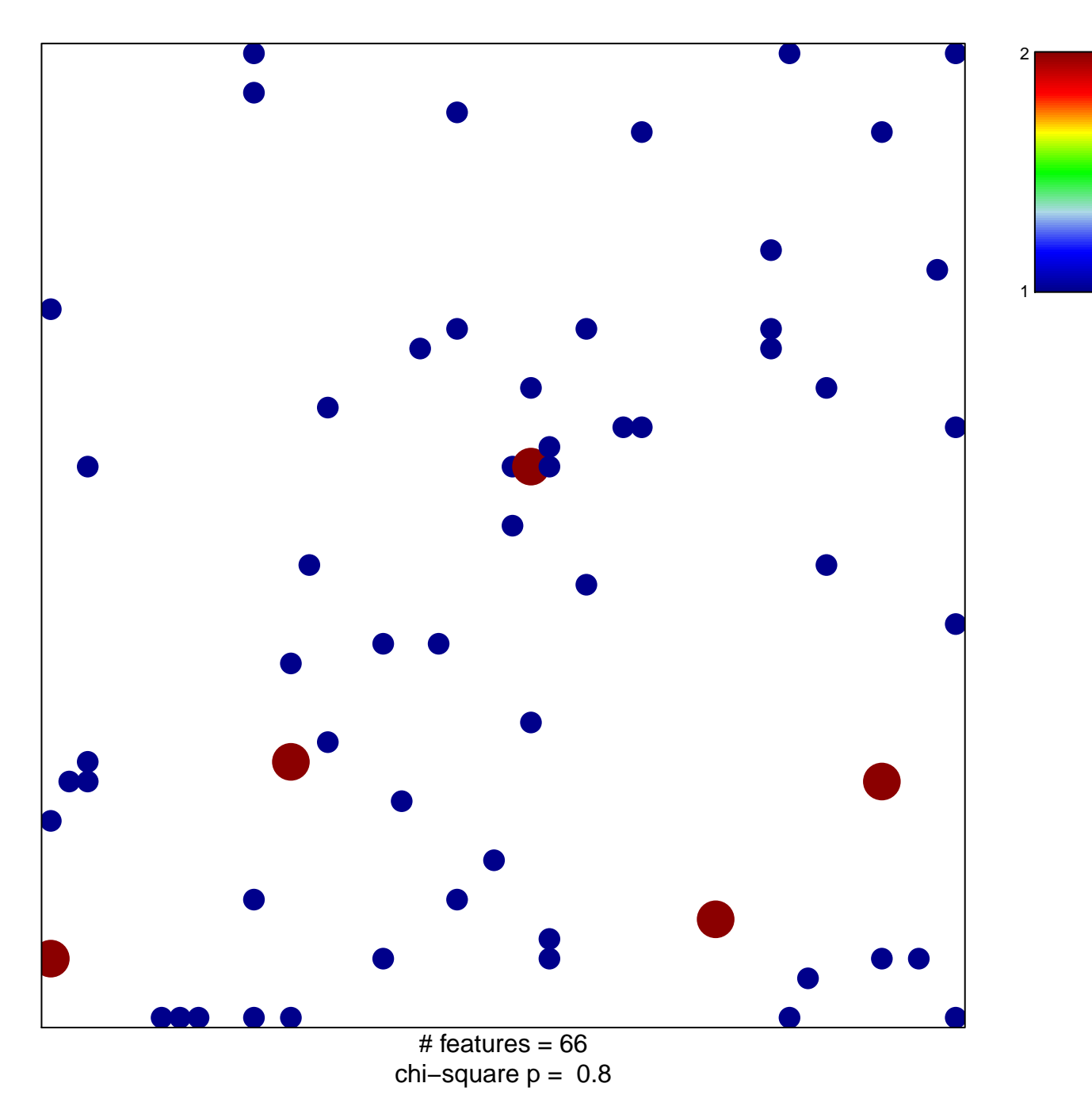

## Marisa\_CRC-cluster-h

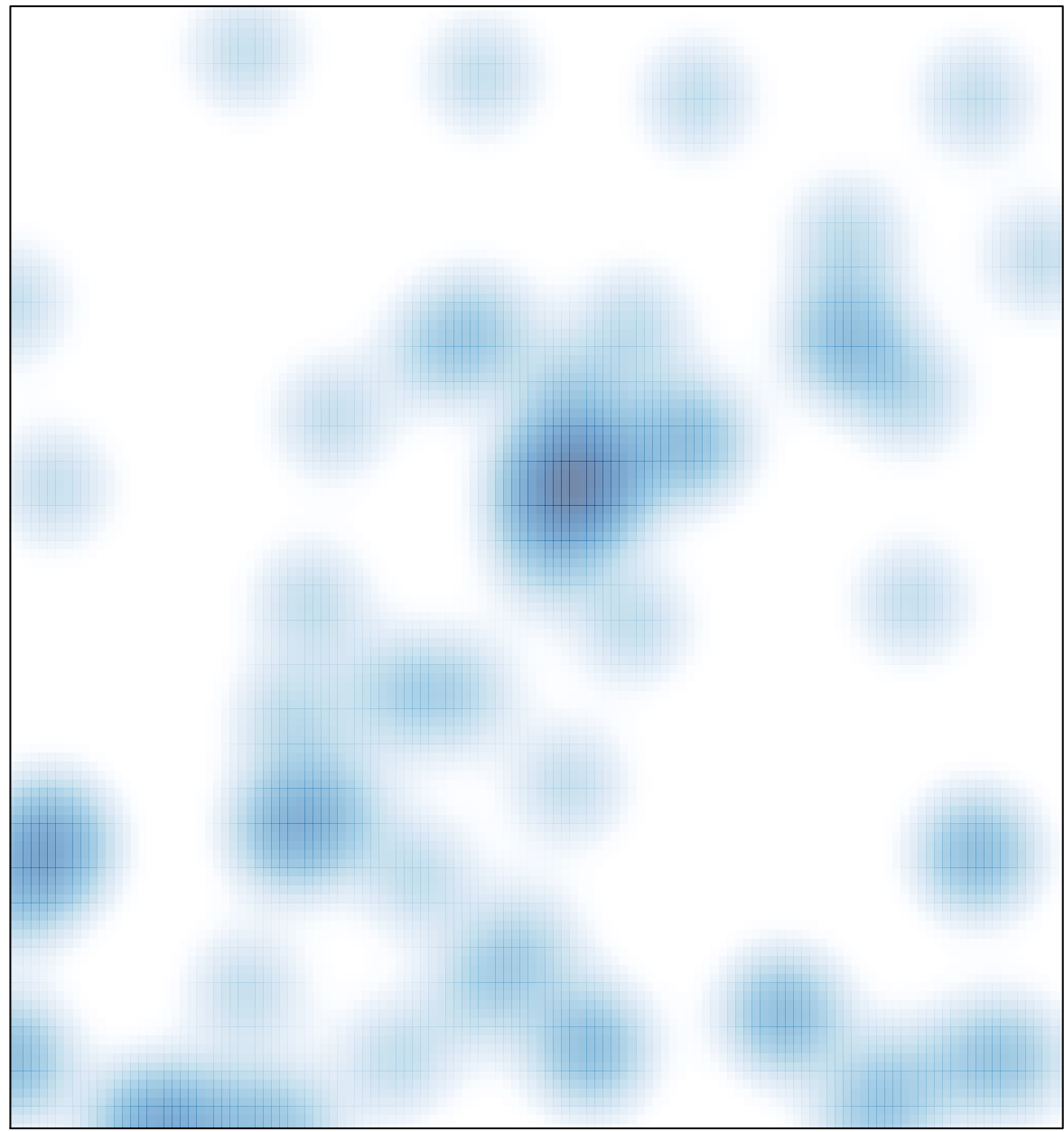

# features =  $66$ , max =  $2$